## **TELANGANA UNIVERSITY S.S.R. DEGREE COLLEGE, NIZAMABAD (C.C:5029) IV SEMESTER INTERNAL ASSESSMENT II EXAMINATIONS WEB TECHNOLOGIES QUESTION BANK**

**----------------------------------------------------------------------------------------------------** 

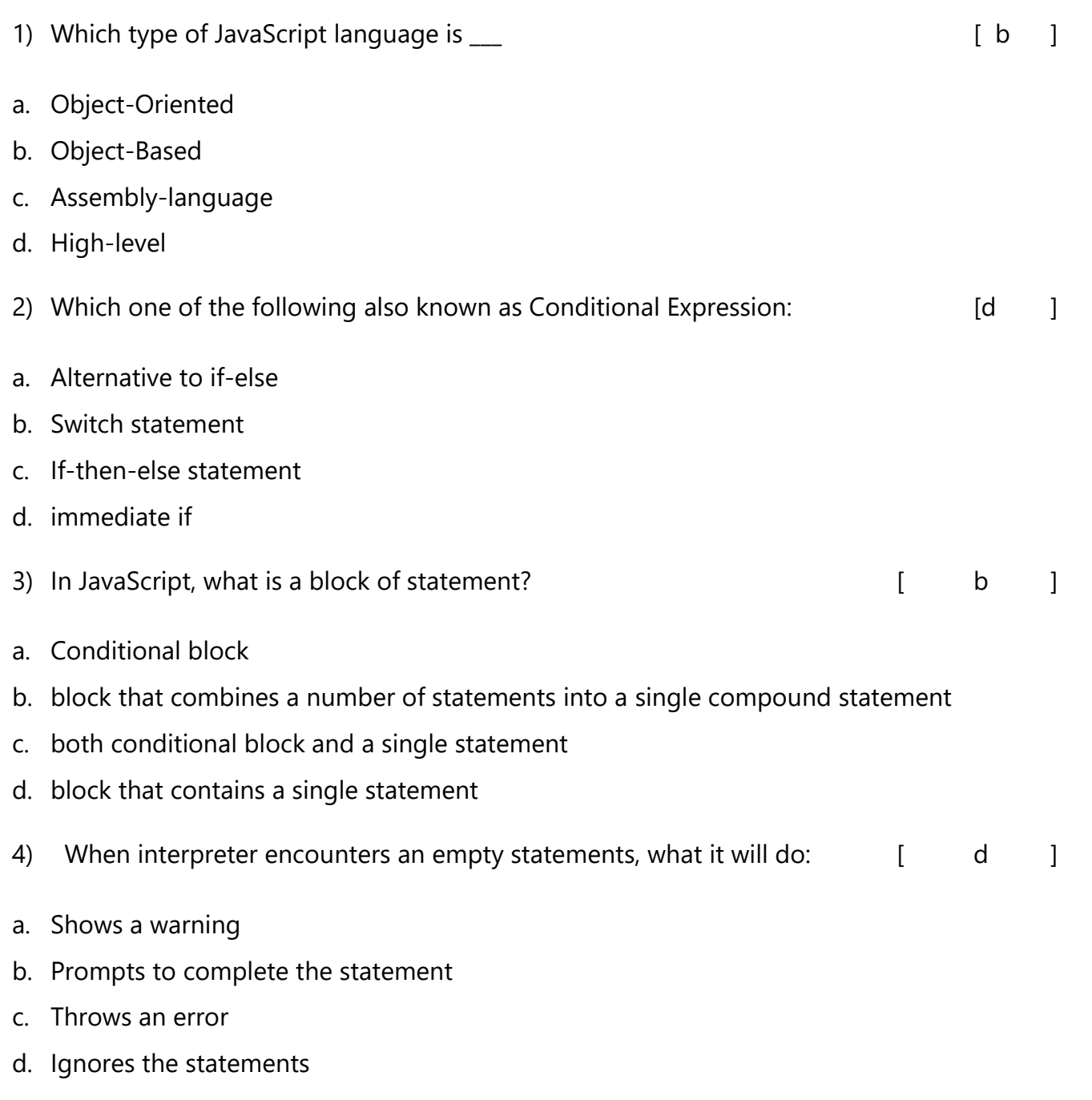

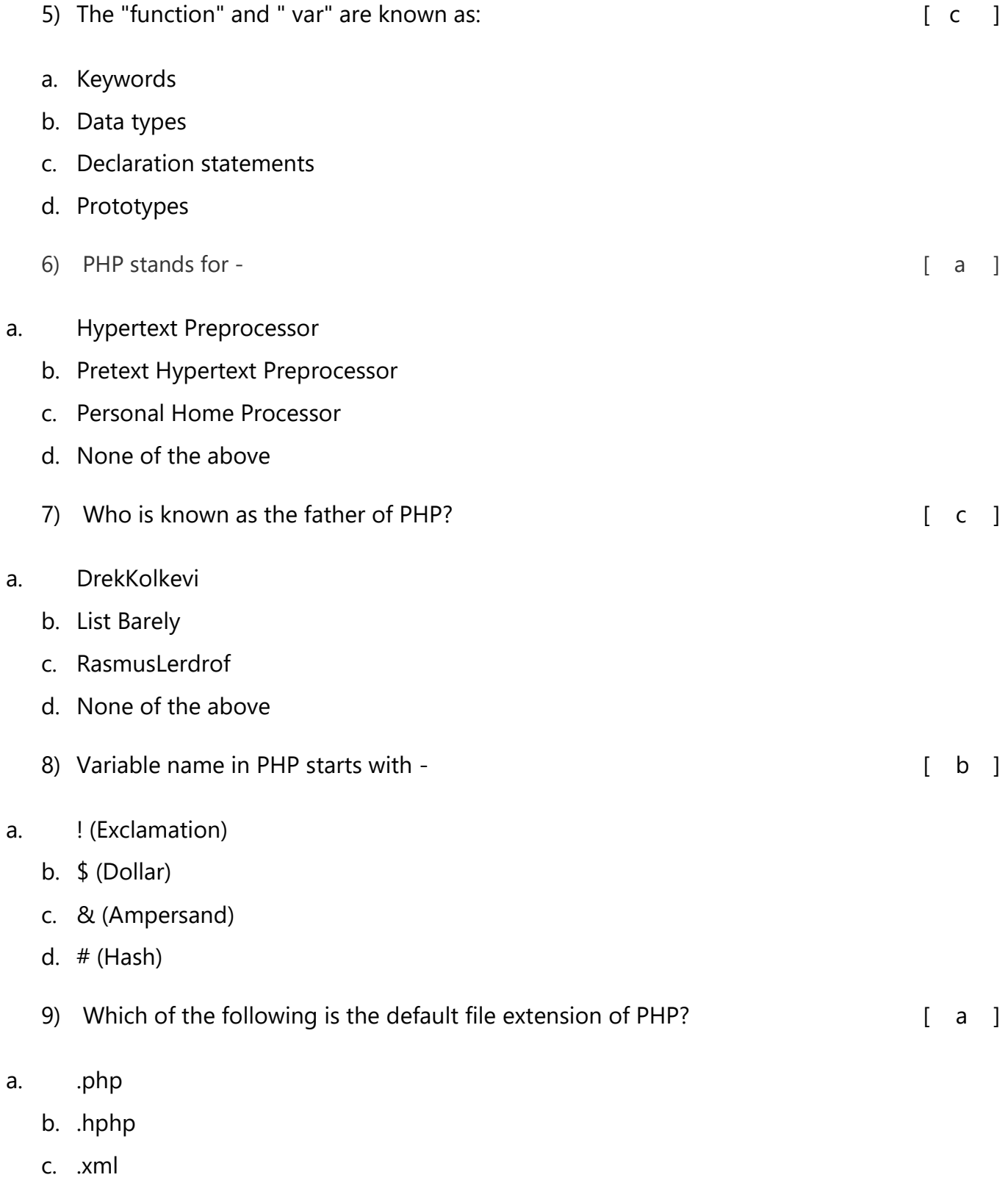

d. .html

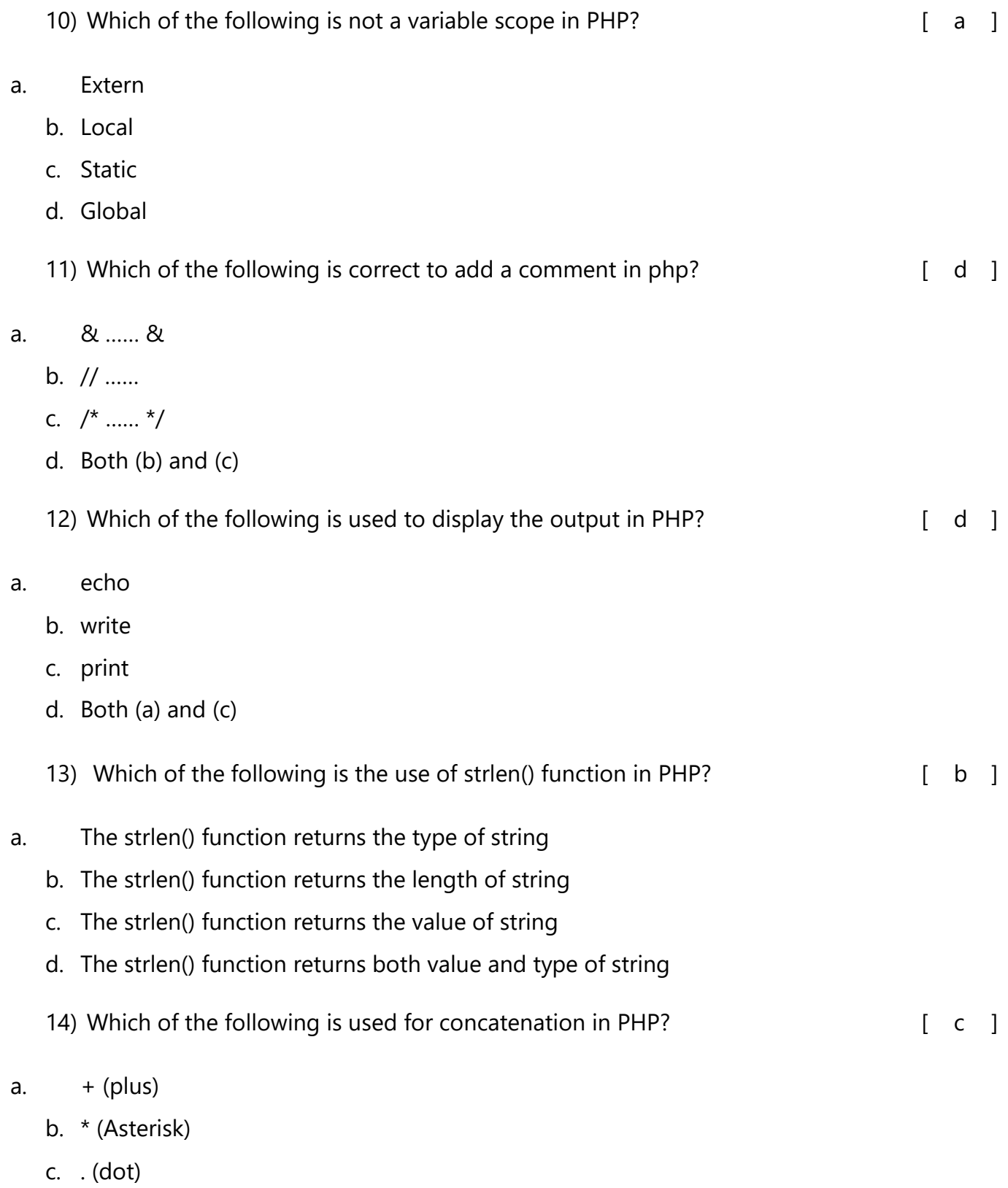

d. append()

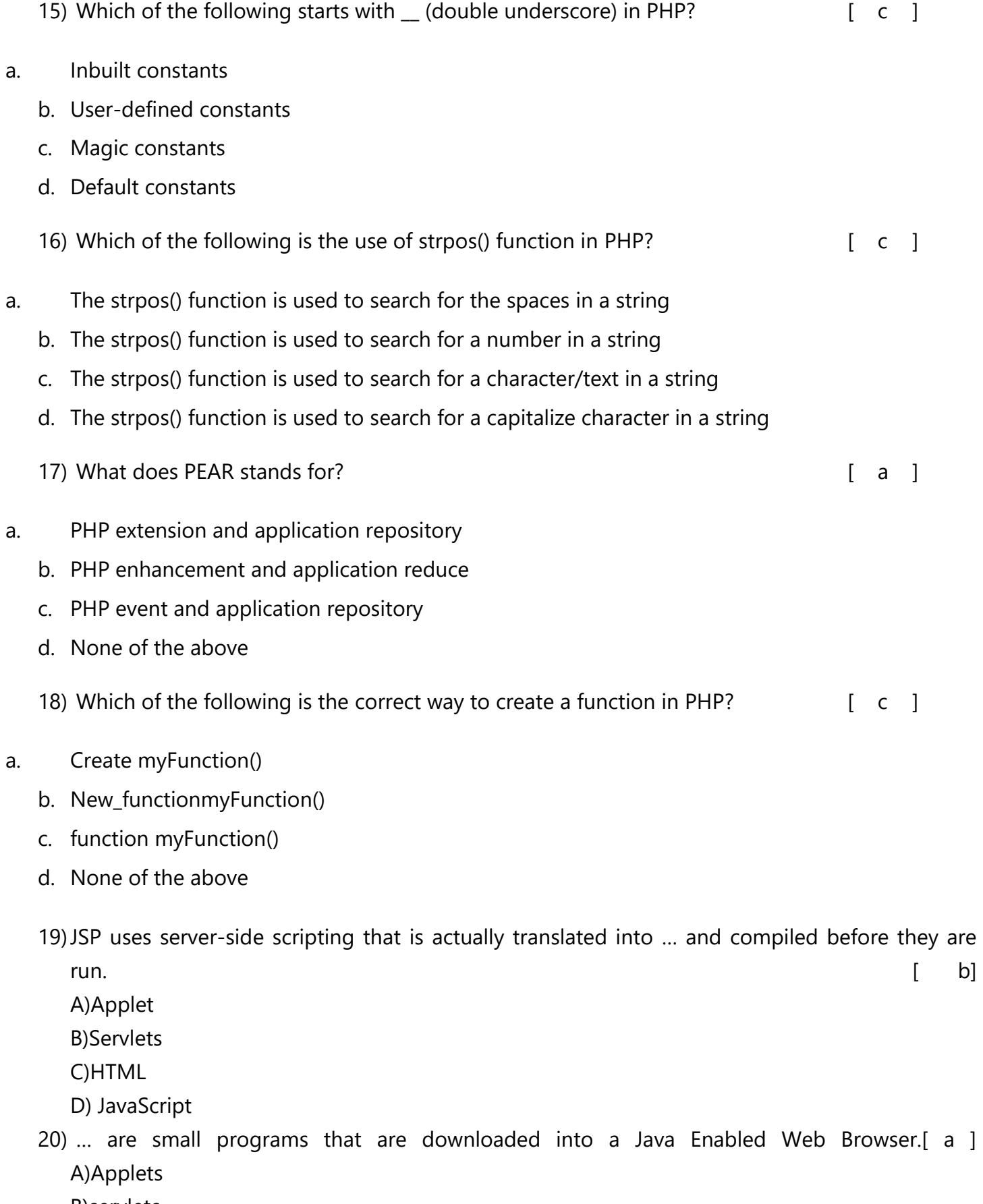

- B)servlets
- C)HTML
- D) JavaScript

21) PHP is a widely-used open source general-purpose scripting language. Ans. True

22) PHP can be embedded into HTML. Ans. True

23)PHP runs on only Linux and windows. Ans. False

24)PHP hides the code from the user Ans. True

25)There is a need for compilation for PHP code. Ans. False

26)PHP supports a wide range of Databases. Ans. True

27)The server-side environment that runs a scripting language is termed web server. Ans. True.

28)PHP mainly focuses on client-side scripting. Ans. False

29)PHP is slower than JSP and ASP scripting language. Ans. False

30)PHP is paid scripting language. Ans. False

31)Keywords, function and class names in PHP are case insensitive. Ans. True

32)The echo keyword is case sensitive. Ans. False

33)<?php and ?> special processing instruction allow users to move INTO and OUT of "PHP mode."

Ans. True

34)A PHP script cannot be placed anywhere in the HTML document. Ans. False

35)A Variable name in PHP must start with a letter or the underscore character. Ans. True

36)A Variable name can start with a number. Ans. False

37)Variable names are case-sensitive.

Ans. True.

38)A variable declared within a function has a Global Scope.

## Ans. False

39)We can access a Global Variable \$c from within a function using "GLOBAL" keyword before the variables.

Ans. True

40)In PHP when a function is executed, then all of its Variables are deleted.

Ans. True

41) [What is PHP?](https://www.geeksforgeeks.org/php-introduction/) 

PHP is the general-purpose programming language used to design a website or web application. It is server-side scripting language embedded with HTML to develop a Static website, Dynamic website or Web applications. It was created by RasmusLerdorf in 1994.

- 42[\)What is the full form of PHP?](https://www.geeksforgeeks.org/php-full-form/)  PHP is the abbreviation of Hypertext Preprocessor and earlier it was abbreviated as Personal Home Page.
- 43) What was the old name of PHP?

The old name of PHP was Personal Home Page.

- 44)What are the popular Content Management Systems (CMS) in PHP?
- WordPress: WordPress is a free and open-source Content Management System(CMS) framework. It is the most widely used CMS framework of recent time.
- Joomla: It is a free and open-source content management system (CMS) for distributing web content. It follows the model-view-controller web application framework that can be used independently.
- Magento: It is an open-source and e-commerce platform to develop online business.
- Drupal: It is a content management system (CMS) platform developed in PHP and distributed under the GNU (General Public License).
	- 45)What is the purpose of break and continue statement?
- break: The break statement immediately terminates the whole iteration of a loop and the program control resumes at the next statement following the loop.
- continue: The continue statement skips the current iteration and brings the next iteration early. The continue 2 acts as terminator for case and skips the current iteration of the loop. 46)What are the popular frameworks in PHP?
- Laravel
- CodeIgniter
- Symfony
- CakePHP
- Yii
- Zend Framework
- Phalcon
- FuelPHP
- PHPixie
- Slim

47). How to make single and multi-line comments in PHP?

Comments prevent the execution of the statement. It is ignored by the compiler. In PHP, there are two types of comments: single-line comments and multi-line comments.

- Single-line comment: The comment is started with double forward-slash (//).
- Multi-line comment: The comments are enclosed within /\* comment section \*/

48) Is JSP technology extensible?

Yes. JSP technology is extensible through the development of custom actions, or tags, which are encapsulated in tag libraries.

49) How can I implement a thread-safe JSP page? What are the advantages and Disadvantages of using it?

You can make your JSPs thread-safe by having them implement the SingleThreadModel interface. This is done by adding the directive <%@ page isThreadSafe="false" %> within your JSP page.

50) How can I prevent the output of my JSP or Servlet pages from being cached by the browser?

(OR) How to disable caching on the back button of the browser?

<%

response.setHeader("Cache-Control","no-store");

response.setHeader("Pragma","no-cache");

response.setHeader ("Expires", "0"); //prevents caching at the proxy server

 $% >$ 

36) Mouse Events.

37)OnMouseOver.

38) OnMouseClick.

- 39) Arrays on JavaScript.
- 40) functions in JavaScript.